## **Auto Multiple Choice - Support # 322: Mise en page. Multicolonnes. Latex**

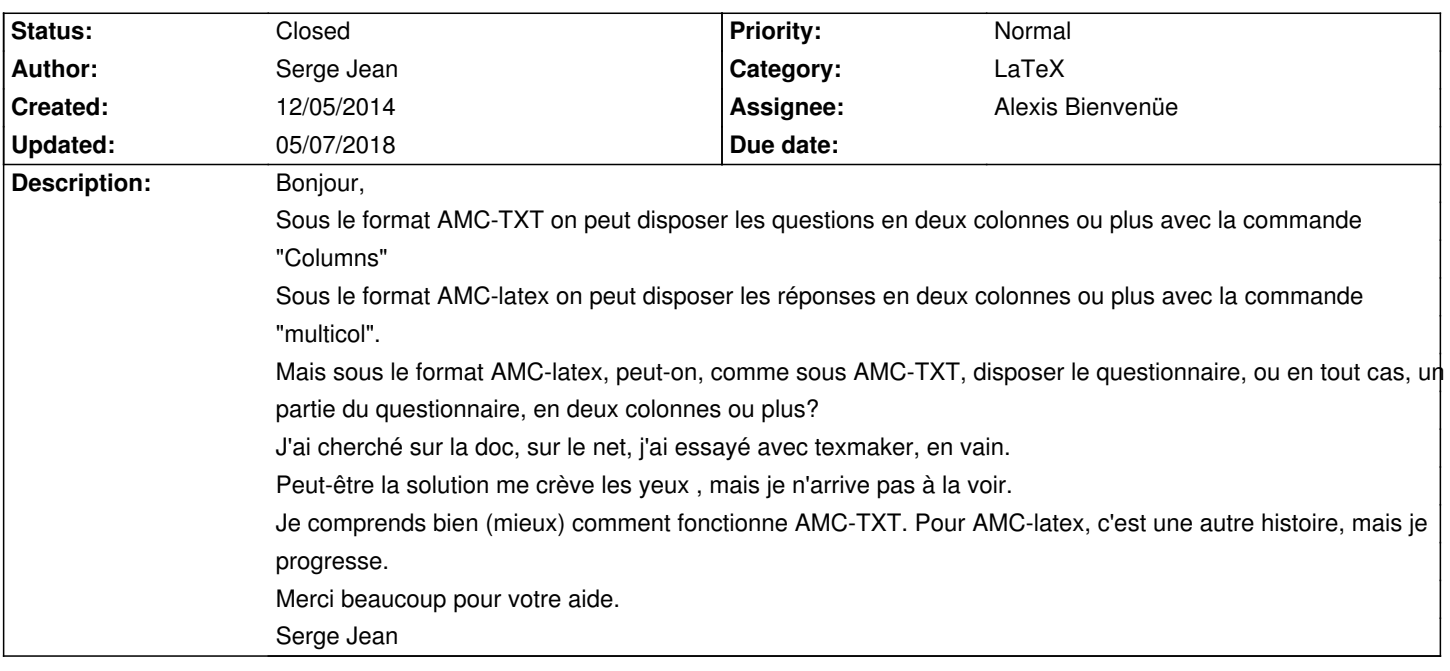

## **History**

**12/05/2014 04:26 pm - Serge Jean**

*- File colonnes.tex added*

J'ai enfin trouvé. Je ne sais pas si c'est la solution idéale, mais ça a l'air de fonctionner. Bien cordialement,

Serge Jean

## **05/07/2018 06:47 pm - Alexis Bienvenüe**

*- Status changed from New to Closed*

*- Target version deleted (1.4.0)*

*- % Done changed from 0 to 100*

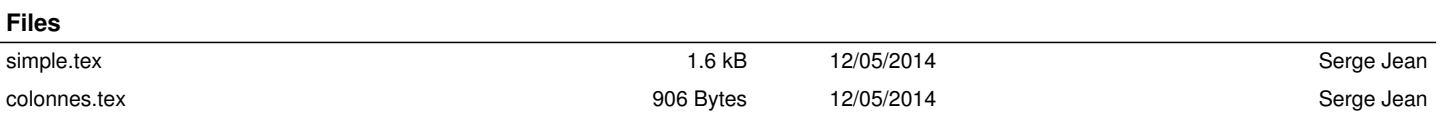